# **Tutorial Biblioteca Digital Saraiva (BDS)**

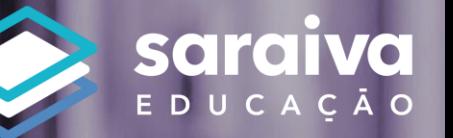

### **Estante de livros – Modo Galeria**

Na estante de livros, as obras são exibidas na ordem das **versões mais recentes para as menos recentes**. No **modo galeria,** é possível visualizar a capa, o título, a edição, o ano e o autor de cada obra.

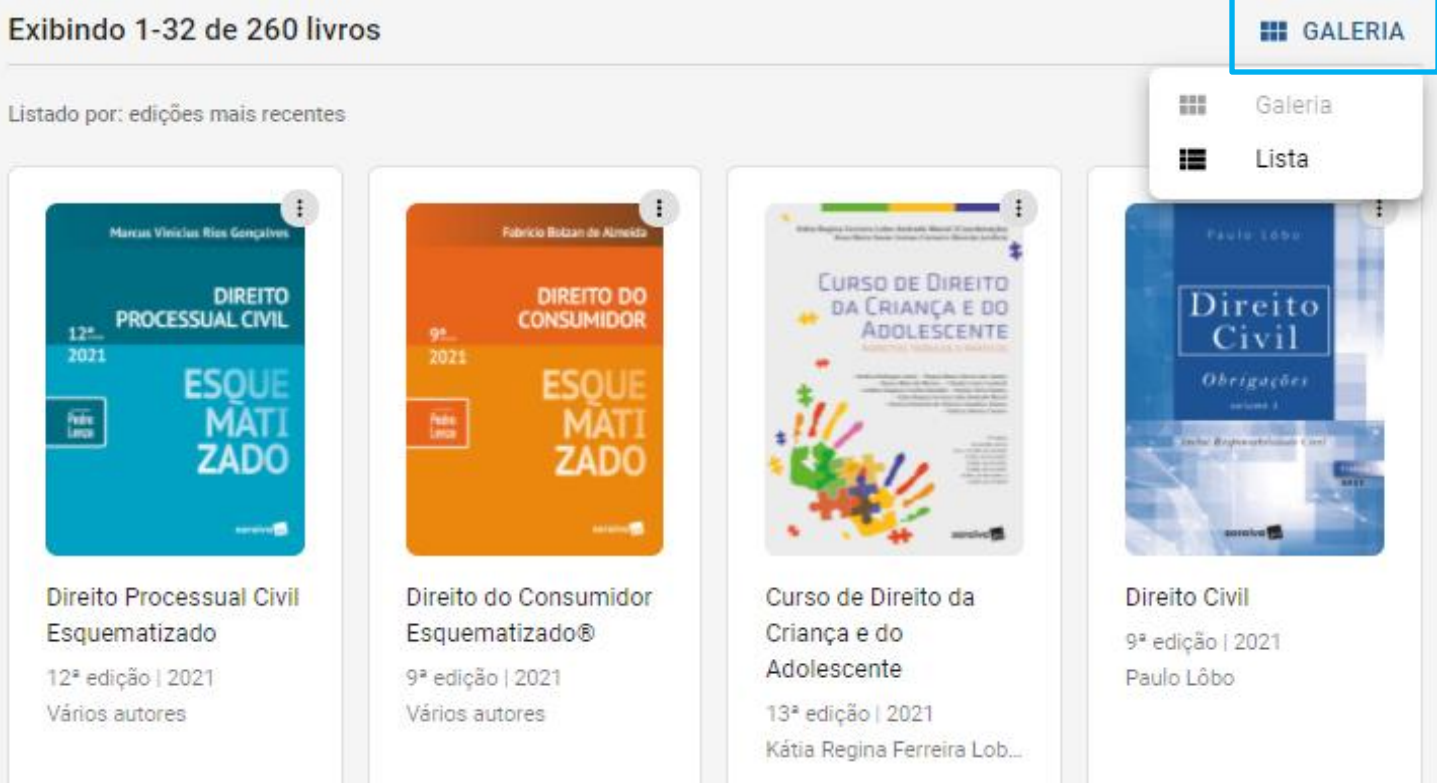

### **Estante de livros – Modo Lista**

**LER LIVRO** 

**DETALHES** 

No **modo lista,** também é possível visualizar a capa, o título, a edição, o ano e o autor de cada obra.

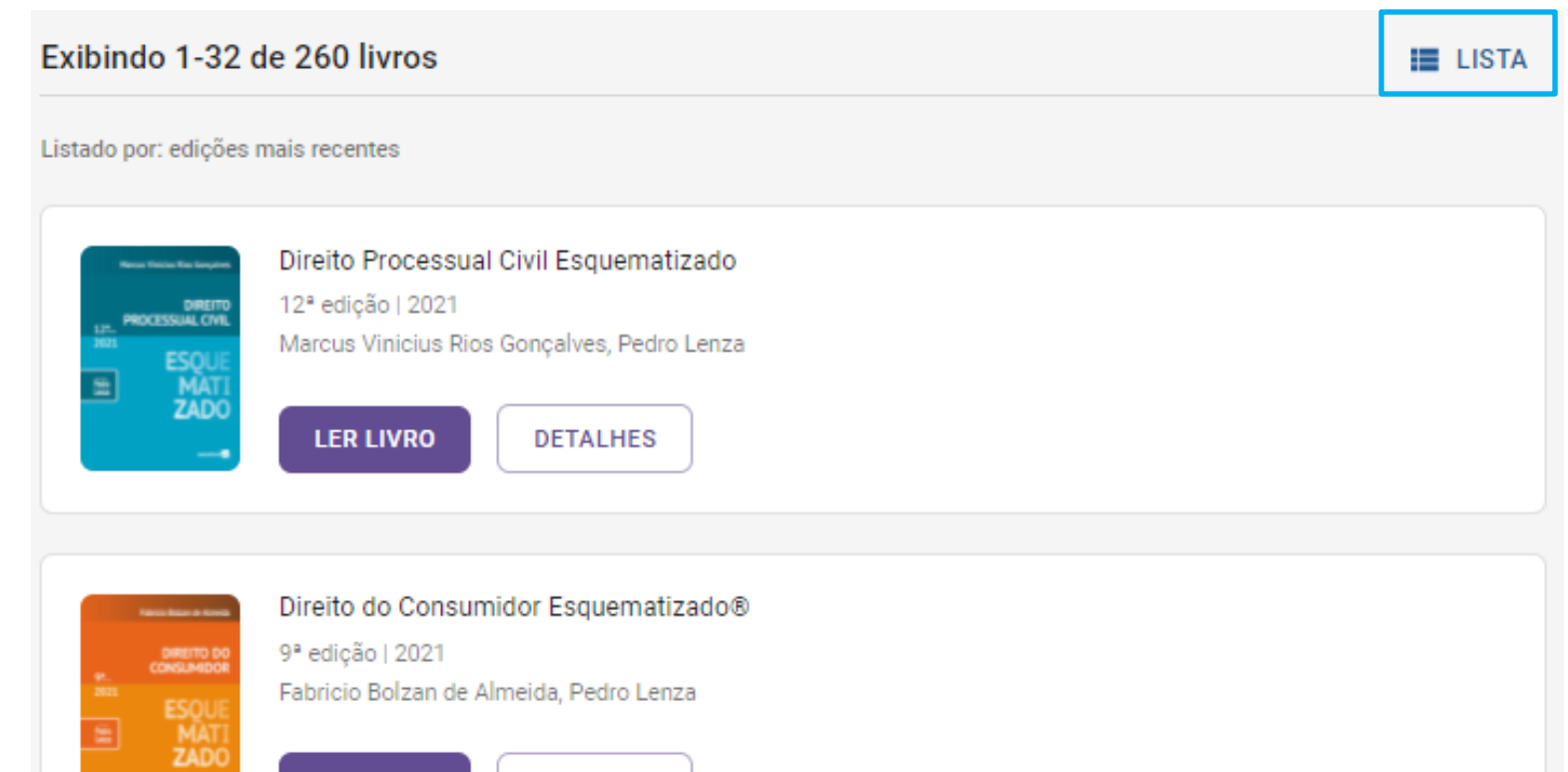

### **Estante de livros – Abertos recentemente**

Na **estante de livros,** é possível visualizar os últimos 5 livros **visitados pelo usuário**.

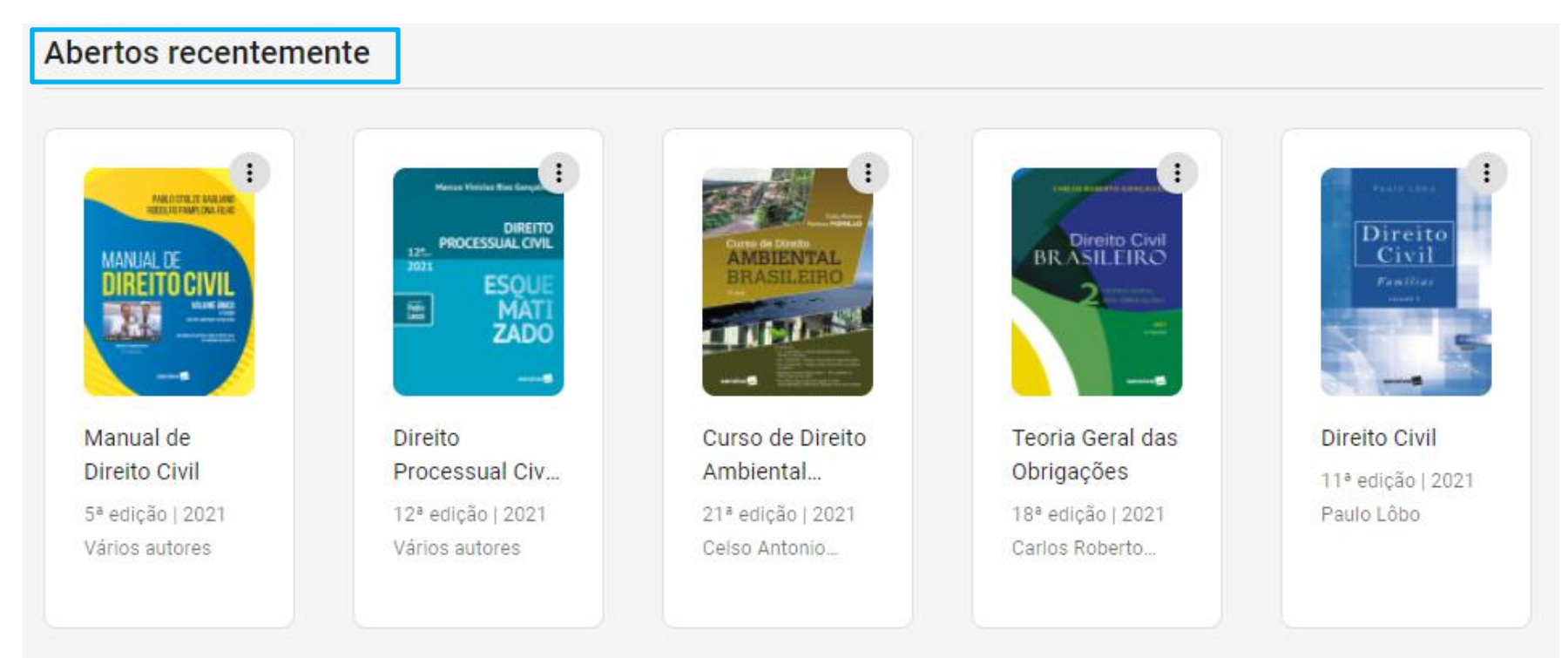

## **Favoritos**

A plataforma permite que os usuários salvem seus livros favoritos. Para acessa-los, clique no botão "Favoritos" no menu ao lado esquerdo.

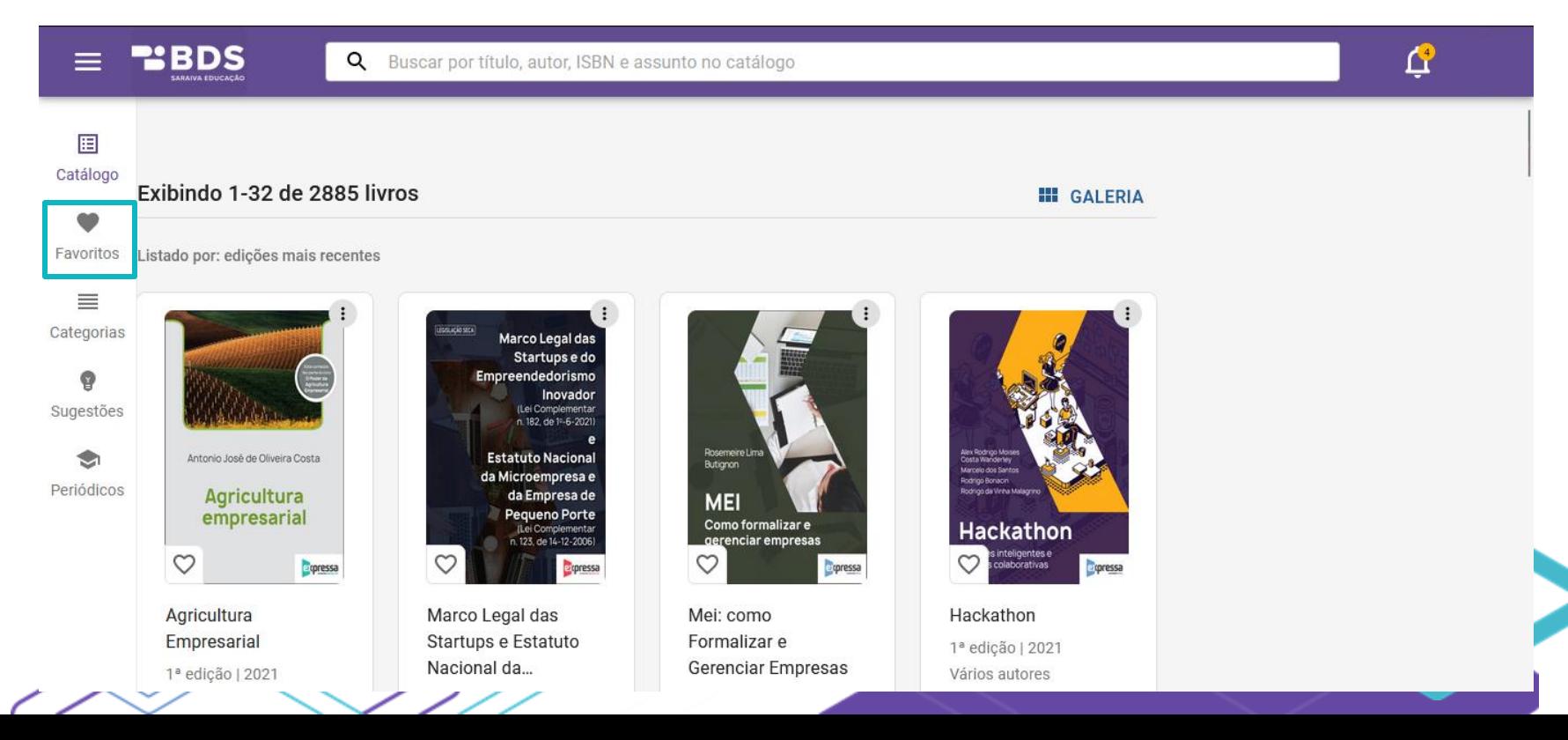

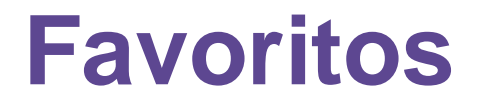

Para salvar um livro em sua lista de favoritos, basta abrir o livro desejado e selecionar o ícone em forma de coração na lateral direita.

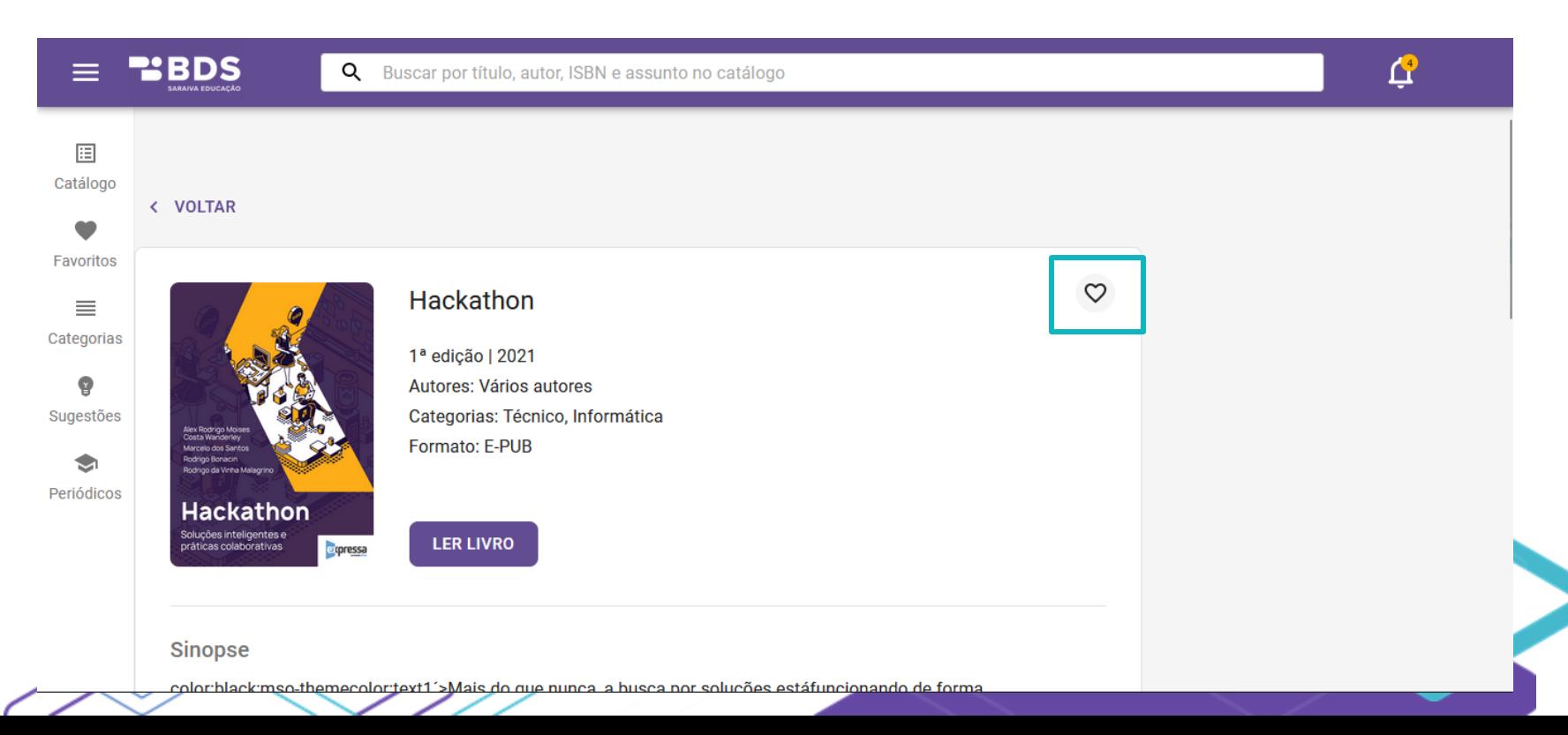

# **Categorias**

Agora a BDS permite que busque livros a partir de seus categorias. Basta selecionar a opção na lateral esquerdae o menu de categorias irá aparecer.

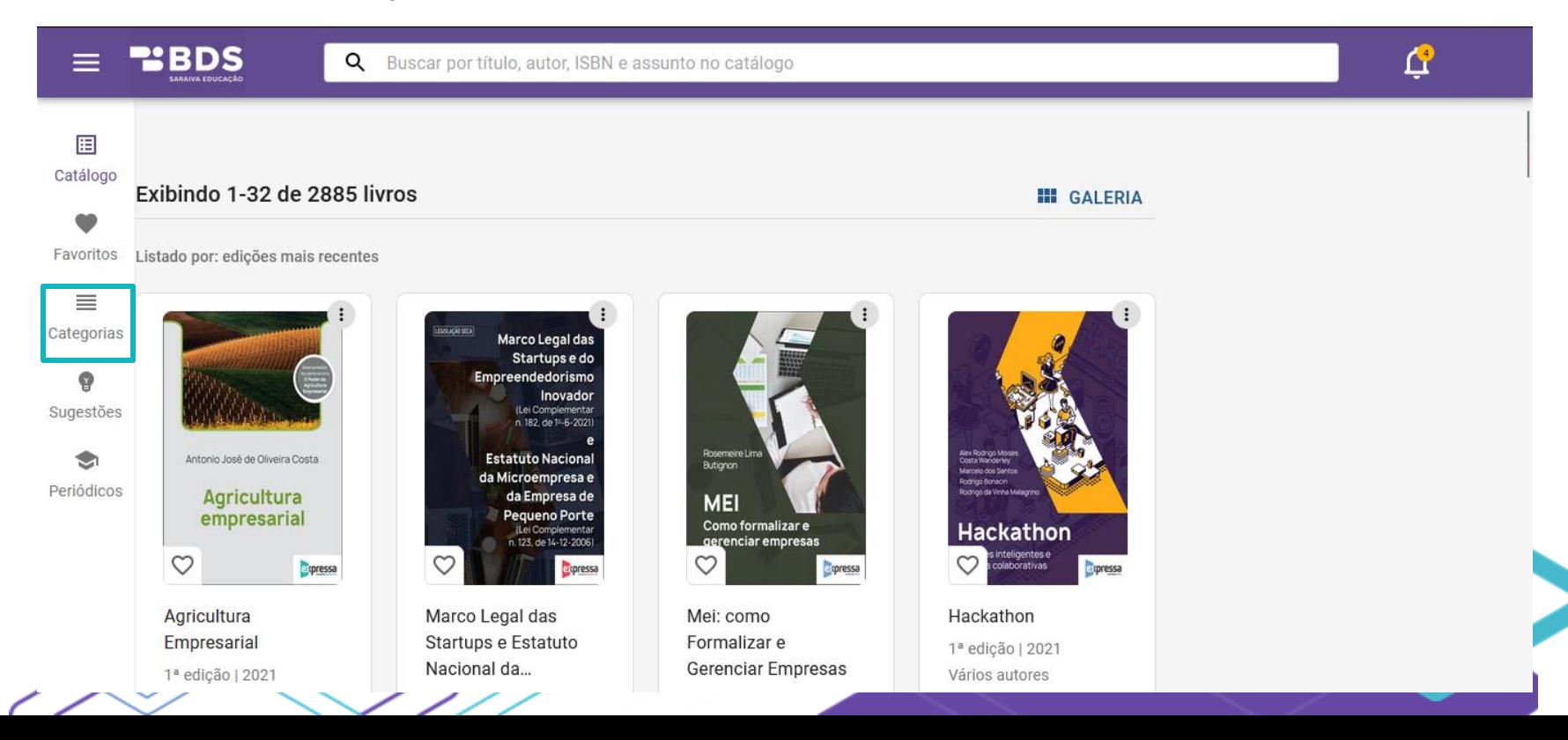

# **Sugestões de leitura**

A BDS possui um sistema de recomendações de livros. Na estante, basta clicar em "**Sugestões**", no menu esquerdo, para que o usuário encontre indicações de livros, baseadas nos assuntos mais visitados por ele.

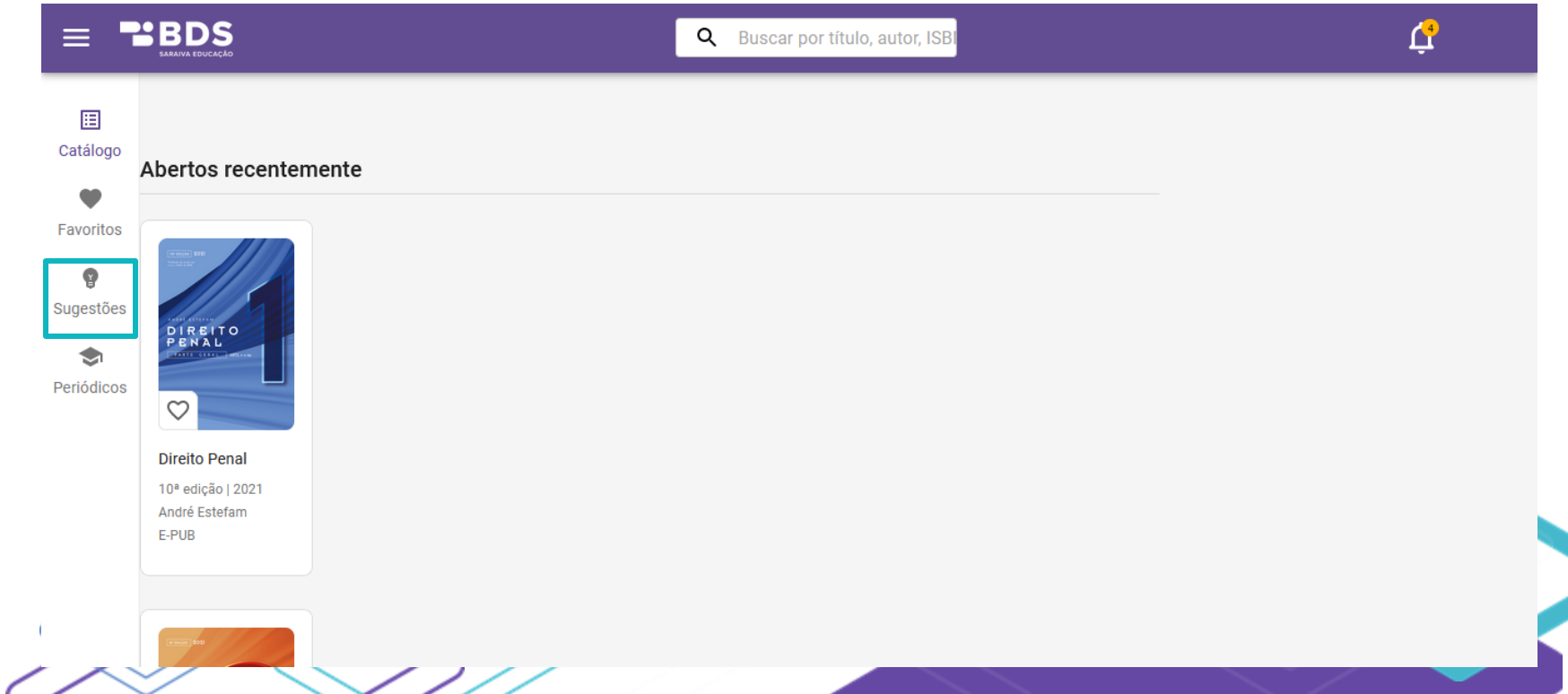

# **Notificações**

A plataforma apresenta notificações para manter os usuários atualizados sobre suas novas funcionalidades. Basta clicar no **sino de notificação**, no canto superior direito, para visualiza-las.

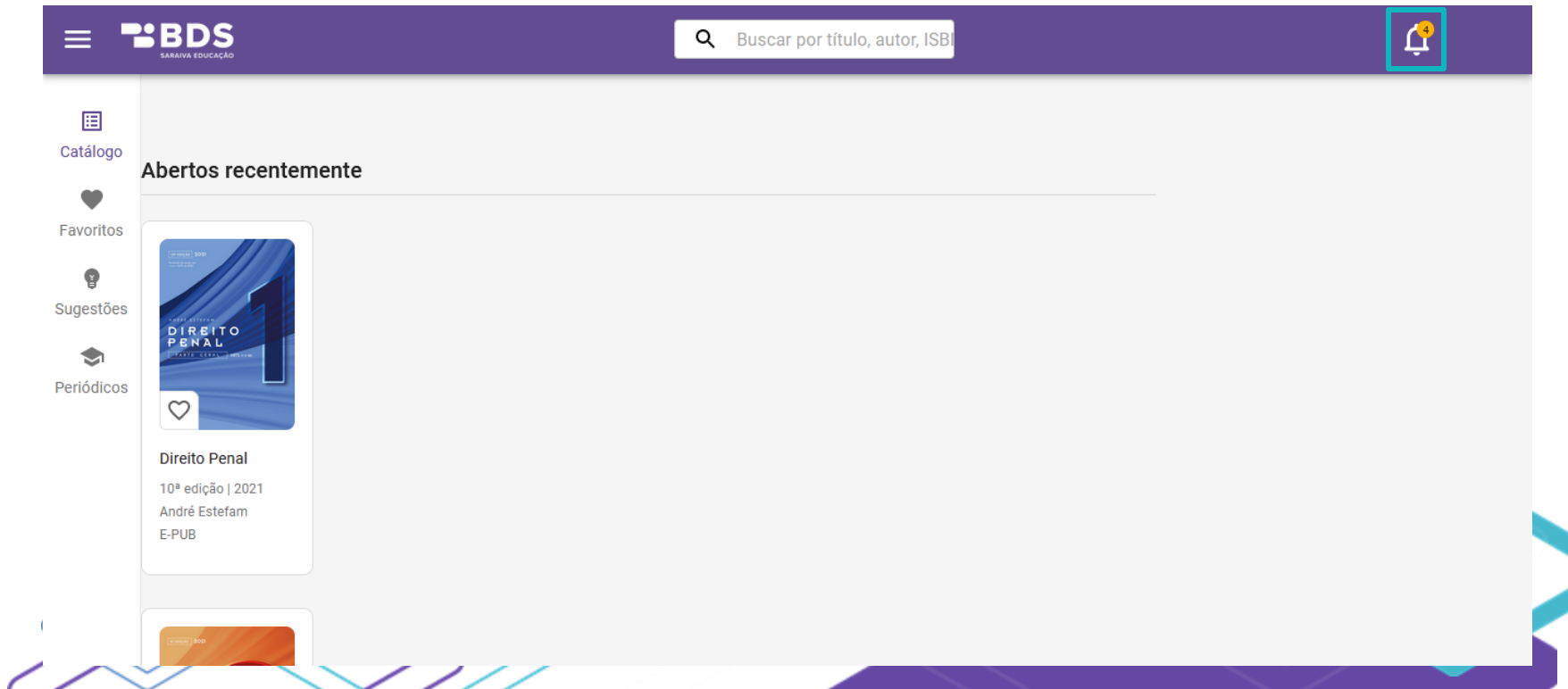

# **Notificações**

Elas estarão disponíveis em uma lista, logo abaixo do sino, em ordem cronológica para sua visualização.

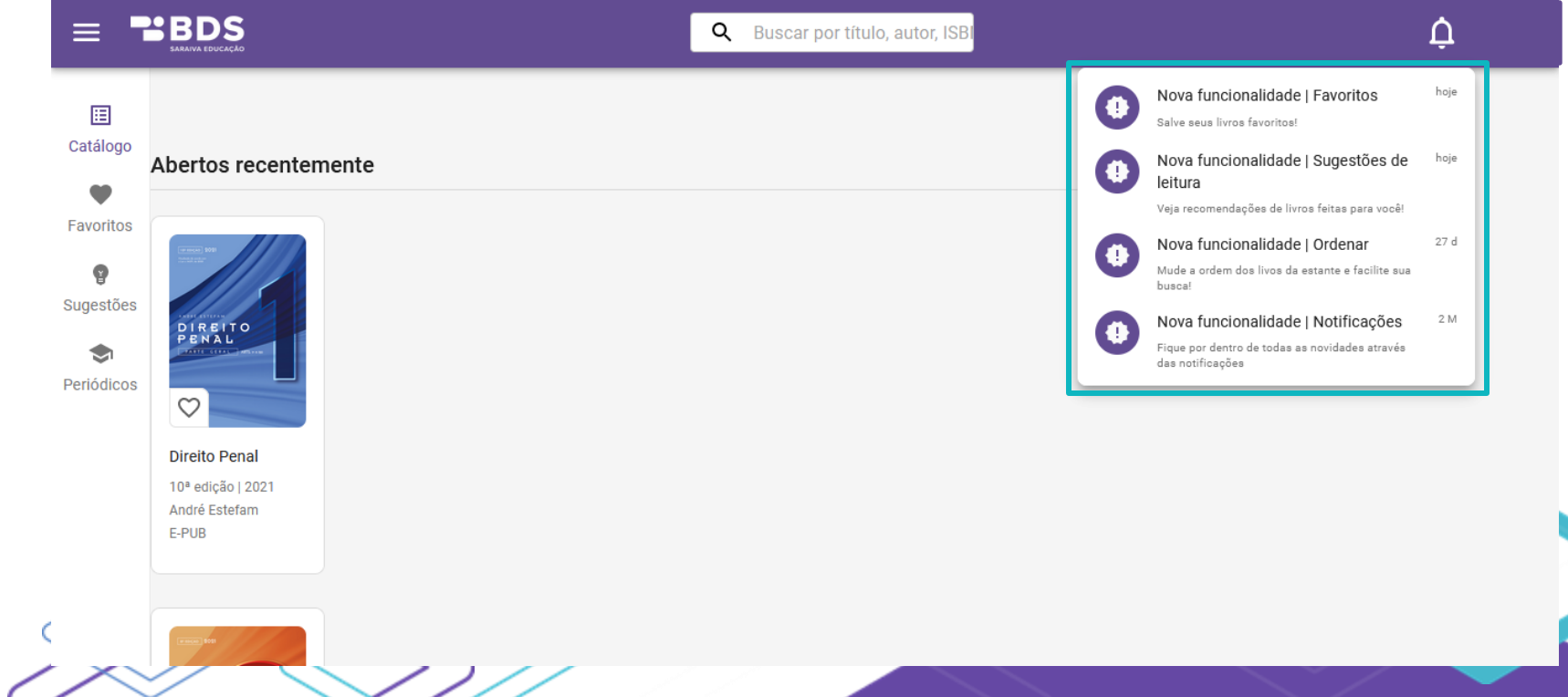

### **Ferramenta de busca**

A busca por títulos pode ser feita **navegando pelas páginas da estante de livros** ou utilizando a **barra de pesquisa**. Para uma pesquisa avançada, pesquise livros por **autor, título, assunto ou ISBN.**

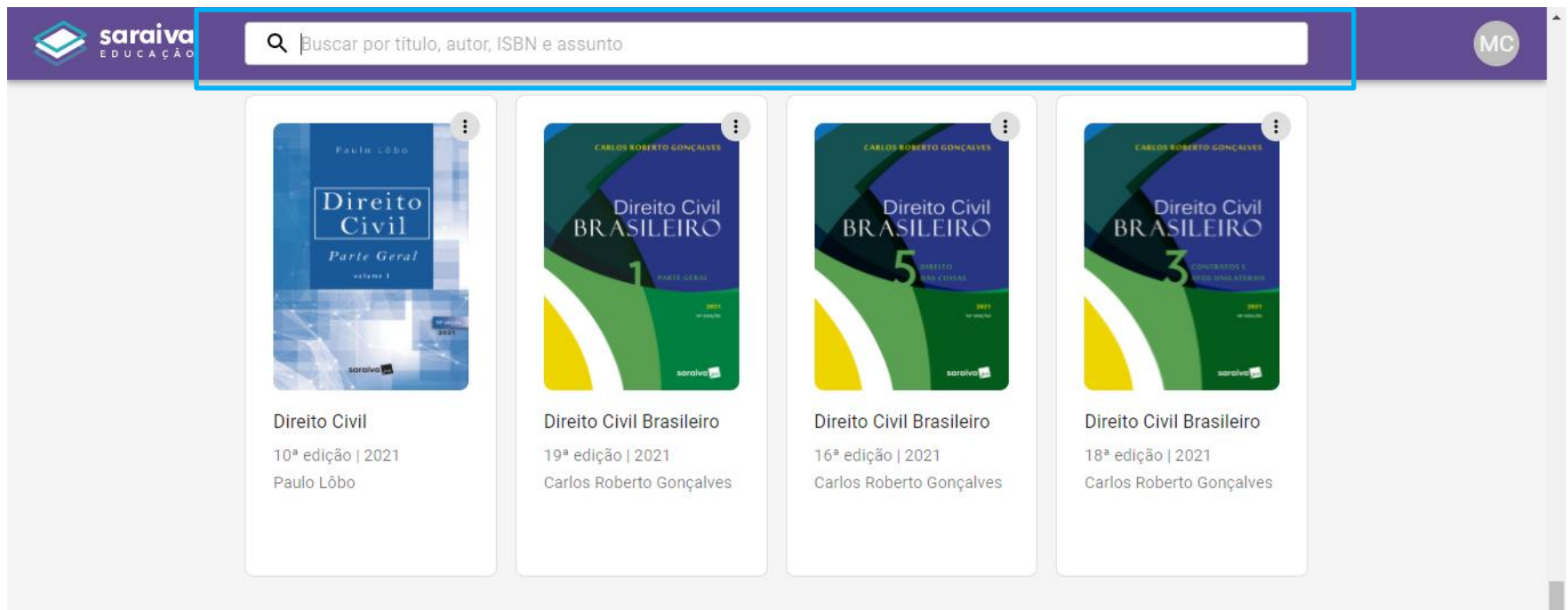

5

6

8

 $\overline{9}$ 

### **Ferramenta de busca**

Para realizar uma **pesquisa mais refinada**, utilize diferentes termos seguindo este padrão: **"Nome da Obra, Nome do Autor, 10 edição"** , conforme exemplo ao lado:

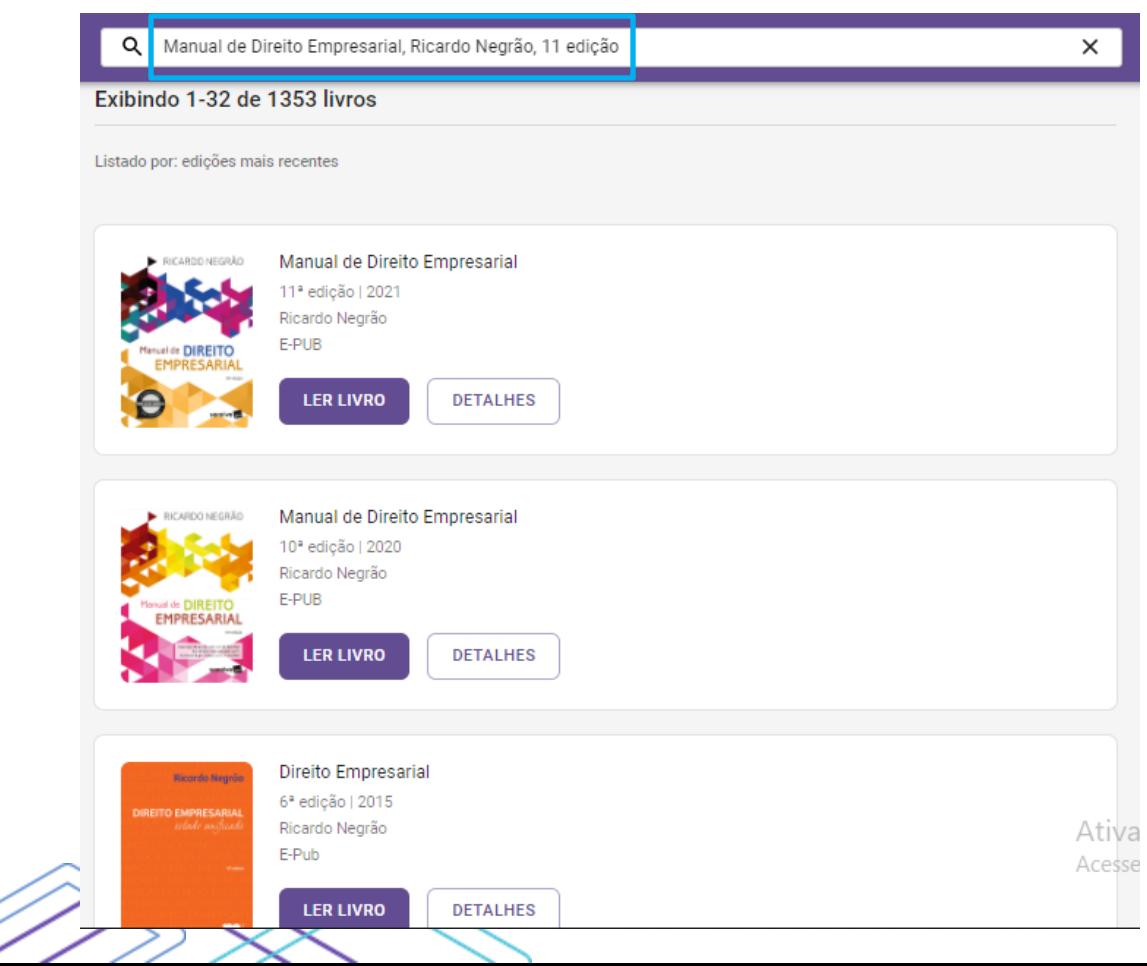

### **Ferramenta de busca**

#### Ao encontrar a obra que procura, há duas opções: **"Ler livro" e "Detalhes".**

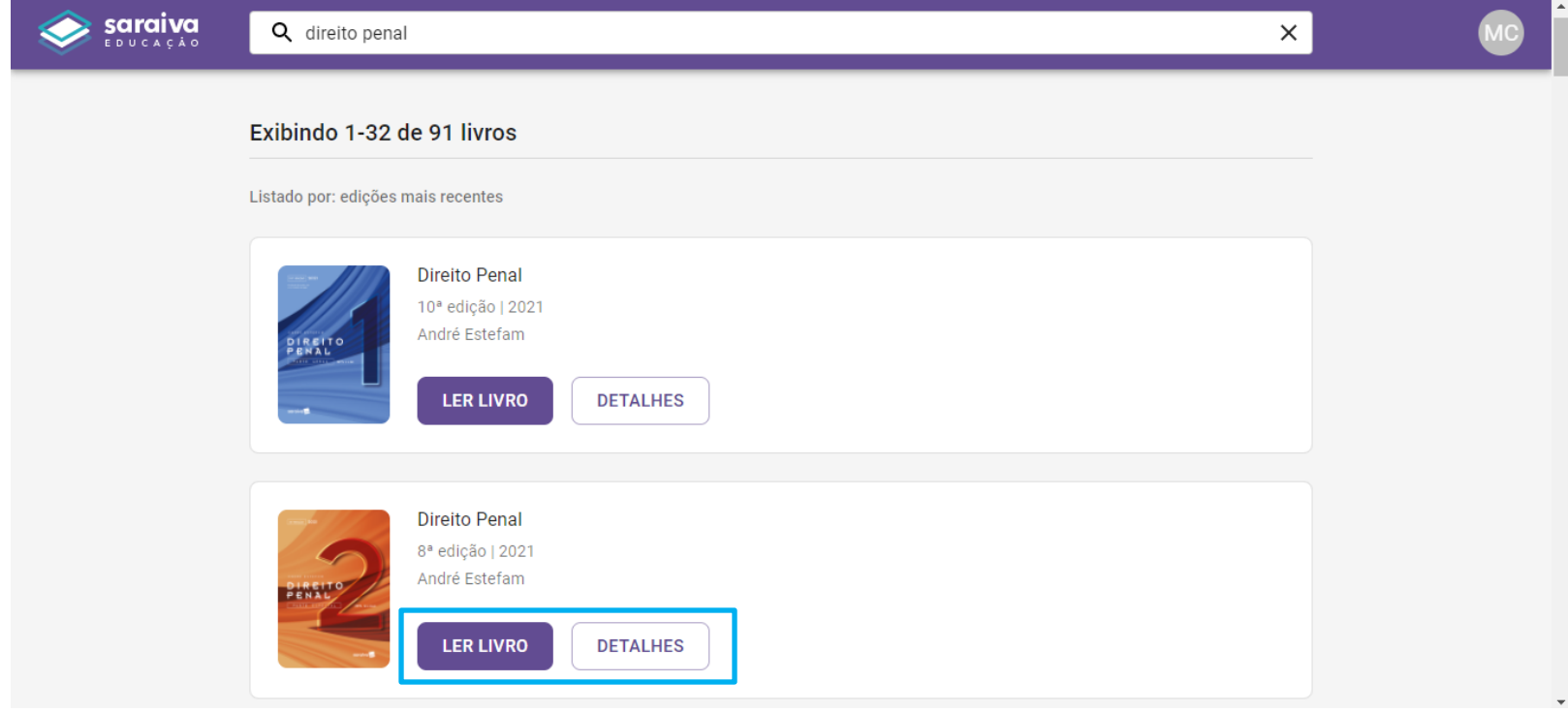

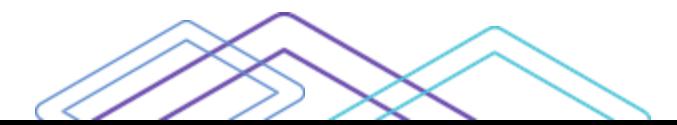

## **Opção "Detalhes"**

A opção "Detalhes" oferece todas as informação detalhadas sobre a a obra, como o título, a edição, o ano, o nome dos autores, o ISBN, as categorias e a sinopse. Além disso, é exibida a referência bibliográfica, de acordo com a **norma ABNT** e o botão "**Copiar**" para que seja incluída em trabalhos acadêmicos.

Para iniciar a leitura do livro, basta clicar na opção "Ler Livro".

#### Direito Processual Civil Esquematizado **Marcus Vinicius Ries Goncalves** 12ª edicão | 2021 **DIREITO PROCESSIJAL CIVIL** Autores: Vários autores 2021 Categorias: Direito, Direito Processual Civil / Tgp **ESOUI** Pedro<br>Lettas **ZADO LER LIVRO**

#### Sinopse

Indicada para alunos de graduação e candidatos a concursos públicos, a Coleção Esquematizado® oferece uma obra completa de Direito Processual Civil, atualizada com doutrina, legislação e jurisprudência em sintonia com as grandes tendências da atualidade e na linha dos concursos públicos de todo o País.Um livro sistematizado com destaque nos assuntos importantes, além de esquemas gráficos e tabelas, tudo para tornar o aprendizado mais ágil e agradável. Ao final dos capítulos o leitor encontrará questões de concursos. especialmente selecionadas pelo autor, que ajudam a fixar o conteúdo. Essa obra oferece um estudo direcionado e diferenciado àqueles que almejam a aprovação nos concursos públicos.

Referência bibliográfica

**IR COPIAR** 

GONCALVES, M. V. R.; LENZA, P. Direito Processual Civil Esquematizado. 12. ed. São Paulo: Saraiva, 2021. Ebook.

**ISBN** 

Digital: 9786555590043

Todos os autores

Marcus Vinicius Rios Gonçalves, Pedro Lenza

## **Acesso ao leitor da BDS**

Ao clicar na obra desejada, você será direcionado para a **tela do leitor**, onde poderá navegar pelas páginas do livro. A **barra lateral ao lado esquerdo** apresenta **ferramentas de apoio a leitura.**

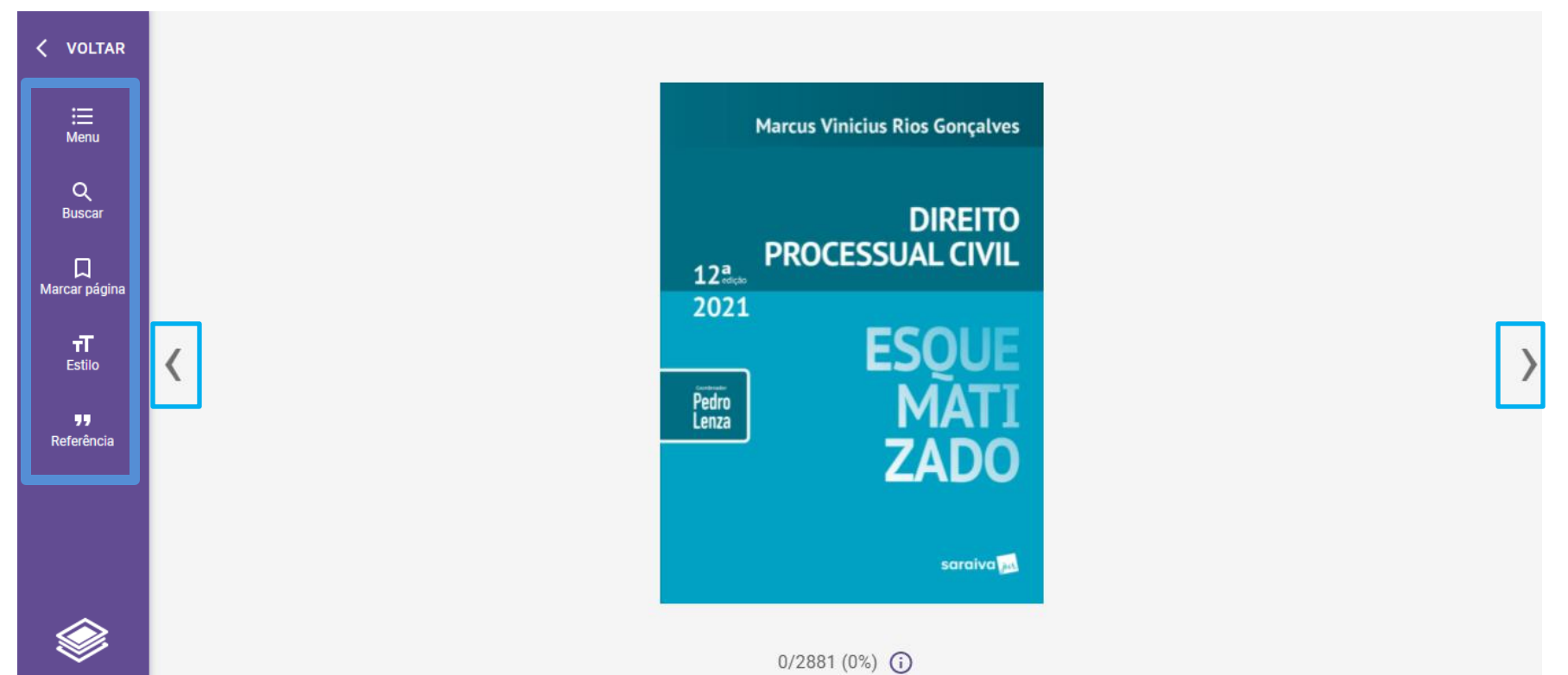

### **Leitor – Notas e marcadores de texto**

Como formade apoio ao estudo e leitura, a área do leitor oferece as opções:

**"Cor de destaque":** permite a marcação de trechos da obra. Basta deslizar o mouse por cima do trecho como se estivesse sublinhando a linha e em seguida clicar na cor do destaque que desejar. "**Adicionar notas**": possibilita escrever comentários relacionados aos trechos que você destacou.

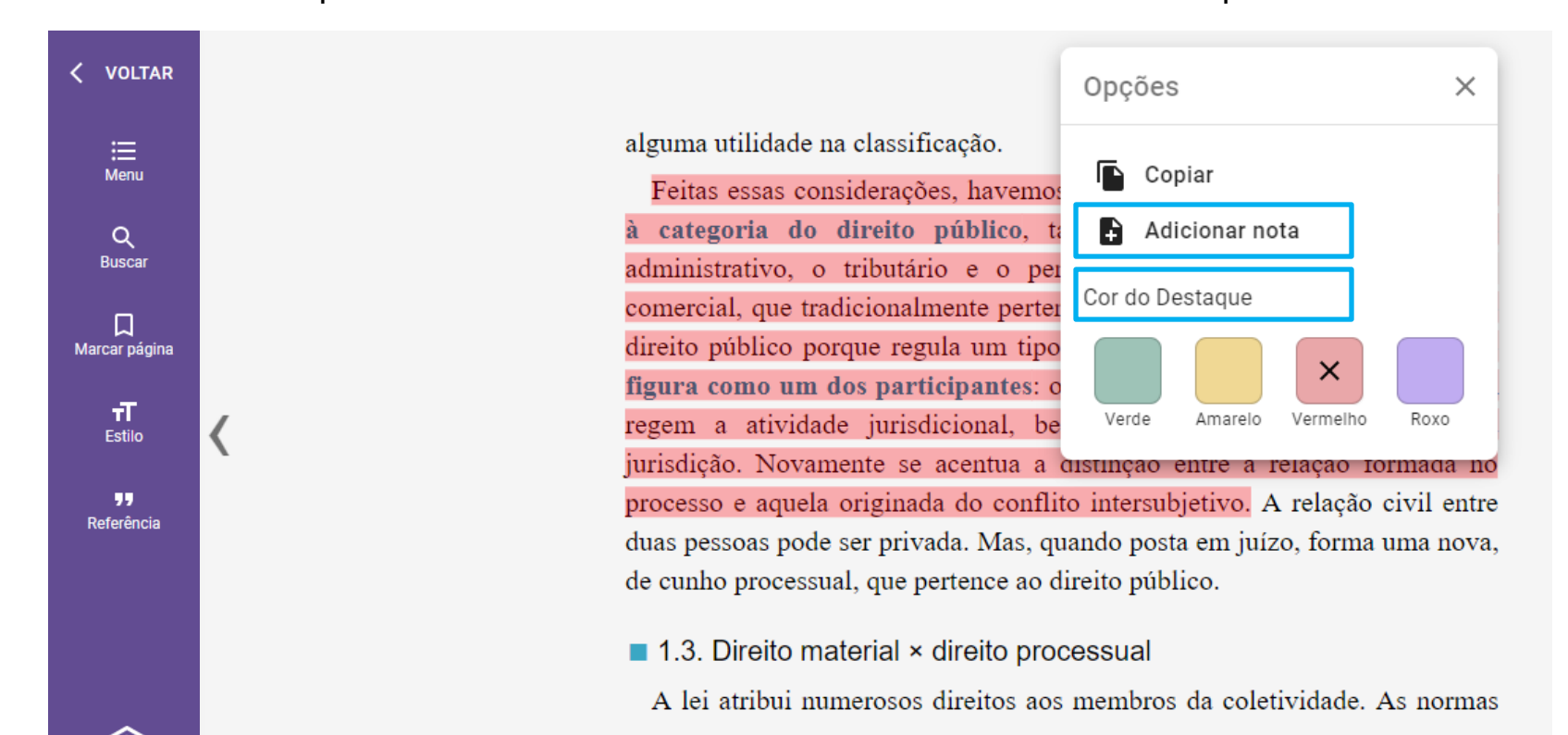

### **Leitor – Copiar trechos dos livros**

Como forma de apoiar a realização dos trabalhos, é possível selecionar trechos das obras e copiá-los. Para isso, selecione o trecho que desejae clique na opção **"Copiar"**.

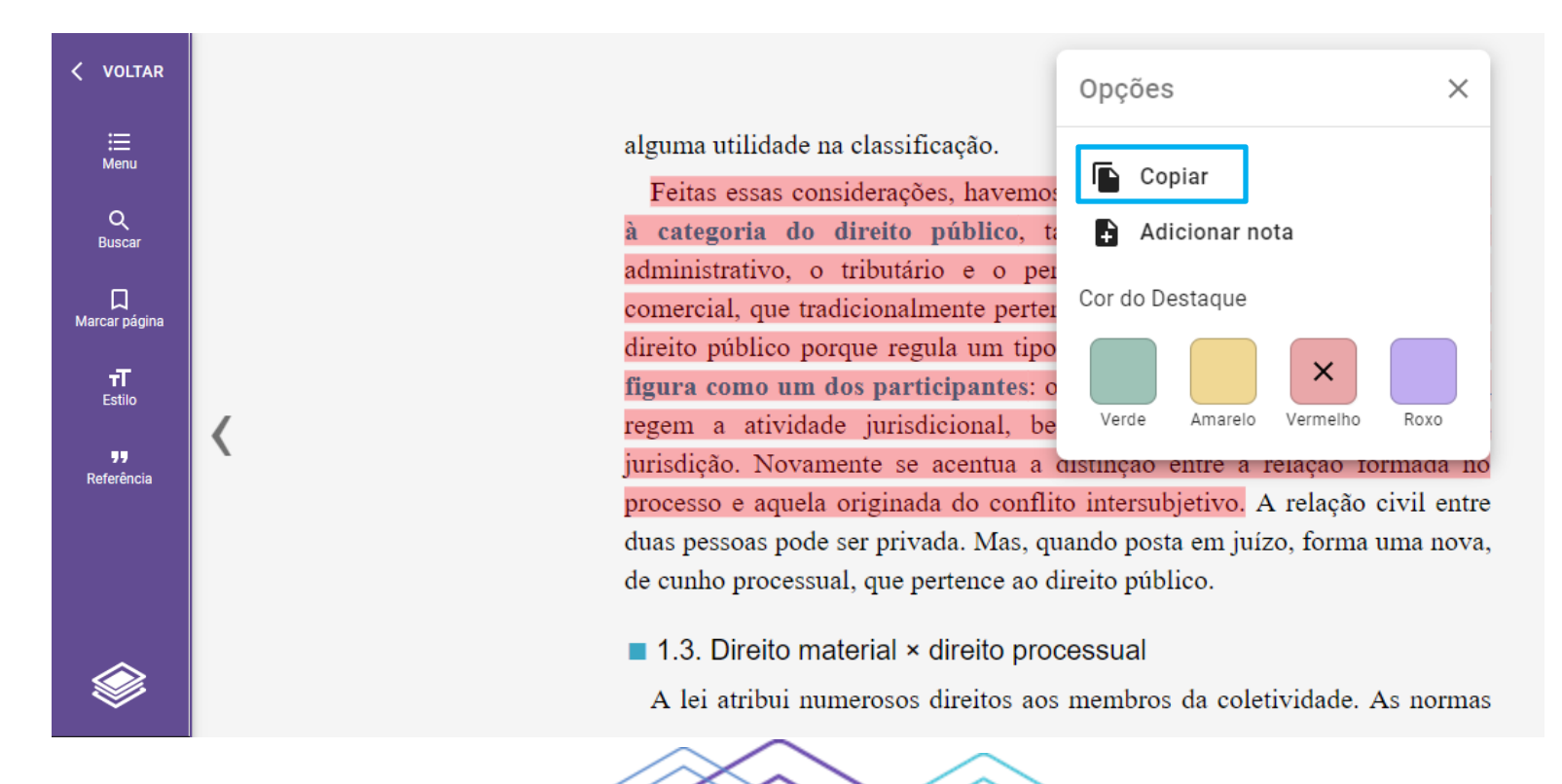

### **Leitor – Copiar trechos dos livros**

A cópiados trechos do livro oferecemduas opções:

**"Copiar o trecho selecionado":** apenas o texto selecionado serácopiado.

**"Copiar a Citação direta na norma ABNT":** o texto selecionado será copiado já com a citação no formato exigido pela ABNT.

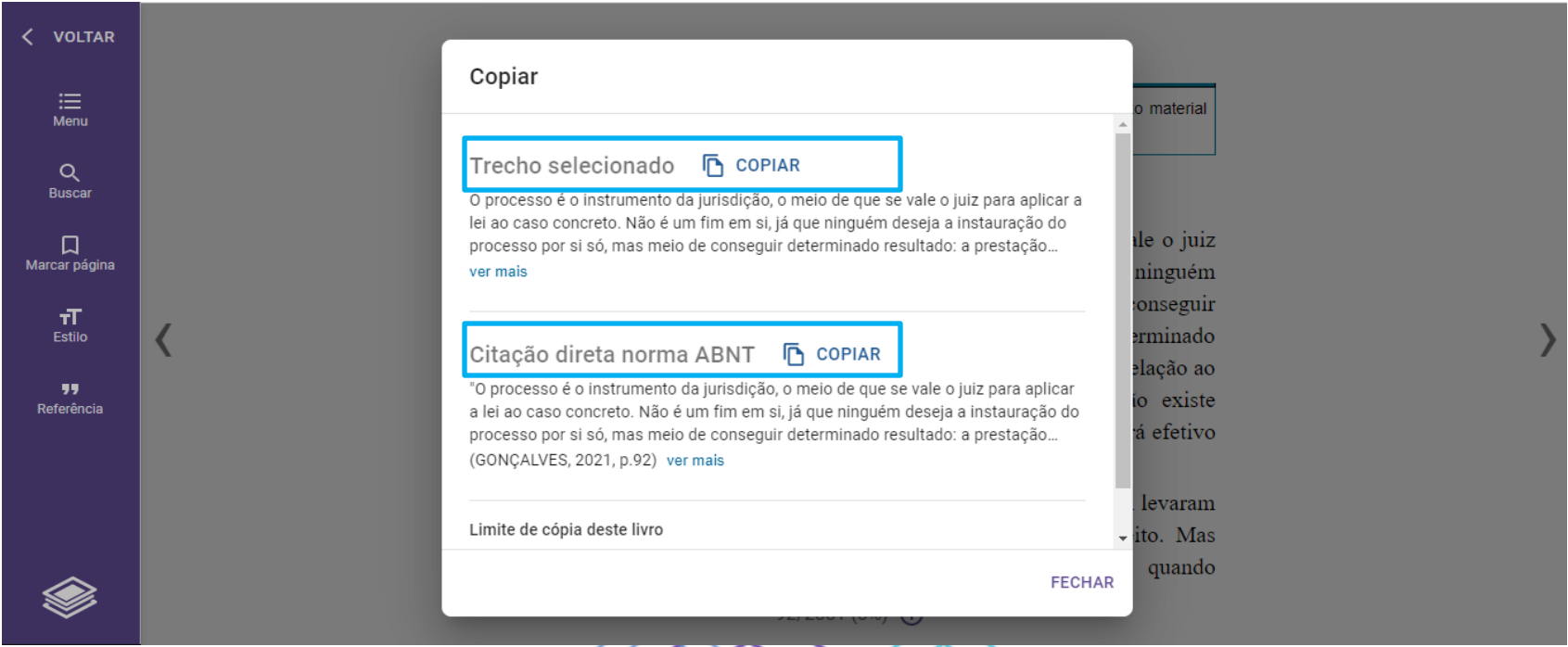

## **Barra lateral do leitor - Menu**

O menu lateral do leitor é composto por três seções: **capítulos, notas e marcadores.**

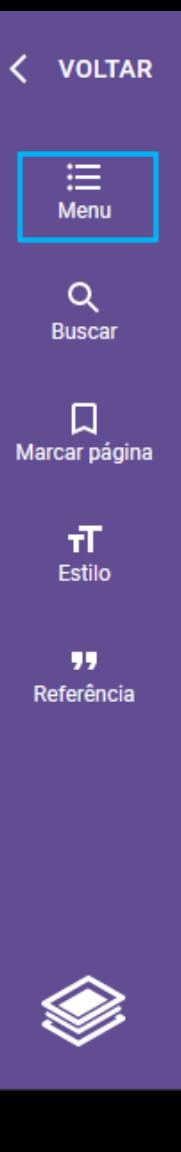

#### CAPÍTULO III

#### Princípios do Direito de Família

Sumário: 3.1. Princípios aplicáveis ao direito de família. 3.1.1. Princípio da laicidade. 3.2. Princípio da dignidade da pessoa humana e família. 3.3. Princípio da solidariedade familiar. 3.4. Princípio da igualdade familiar e direito à diferença. 3.4.1. Direito das mulheres e (direito a) diferença entre os gêneros. 3.4.2. Emancipação progressiva da mulher no direito de família brasileiro. 3.5. Princípio da liberdade familiar. 3.6. Princípio da responsabilidade familiar. 3.7. Princípio da afetividade. 3.8. Princípio da convivência familiar. 3.9. Princípio do melhor interesse da criança.

#### 3.1. Princípios Aplicáveis ao Direito de Família

Os princípios jurídicos, inclusive os constitucionais, são expressos ou implícitos. Estes últimos podem derivar da interpretação do sistema constitucional adotado ou podem brotar da interpretação harmonizadora de normas constitucionais específicas (por exemplo, o princípio da afetividade). No Capítulo VII do Título VIII da CF/1988 há ambas as espécies. particularmente pela especificação dos princípios mais gerais às peculiaridades das relações de familia.

Além dos princípios fundamentais e gerais, há princípios específicos no âmbito do direito de família, aplicáveis a situações determinadas. Por exemplo, o princípio da monogamia, presente na cultura judaico-cristã, não é mais geral, em virtude do fim da exclusividade da família matrimonial, no direito brasileiro. Persiste como princípio específico aplicável à entidade familiar constituída pelo casamento. Todavia, até mesmo em relação ao casamento, esse princípio tem sido atenuado pelos fatos da vida, na medida em que o direito brasileiro tem admitido efeitos de família ao concubinato e às famílias simultâneas: exemplo é o art. 1.708 do

## **Barra lateral do** leitor - Menu: **Capítulos**

A seção "Capítulos" permite que o usuário navegue pelos capítulos do livro. Basta clicar no capítulo desejado, que o leitor será direcionado para a seção selecionada.

#### Direito Civil  $\times$ **CAPÍTULOS NOTAS MARCADORES**

#### Apresentação

Capítulo I - Família Brasileira: Origens e Dimensões Jurídicas

1.1. Introdução

1.2. Funcão Atual da Família. Sua Evolução e Perspectivas

1.3. Repersonalização das Relações de Família

1.4. Socioafetividade e Parentalidade

1.5. Constitucionalização das Famílias e de seus Fundamentos Jurídicos

#### Capítulo II - Direito de Família

2.1. Conteúdo e Abrangência

2.2. Direitos da Crianca, do Idoso e da Pessoa com Deficiência

2.3. Evolução do Direito de Família **Brasileiro** 

2.4. Direito Público ou Privado?

2.5. Tipos de Famílias segundo os Fins Legais

### **CAPÍTULO** Direito de Família

: 2.1. Conteúdo e abrangência. 2.2. Direitos da criança, do idoso e da pessoa com ria. 2.3. Evolução do direito de família brasileiro. 2.4. Direito público ou 2.5. Tipos de famílias segundo os fins legais. 2.6. Interação com o direito das s. 2.7. Interferências dos outros ramos do direito civil. 2.8. Tutela da privacidade ação familiar. 2.9. Direito de família intertemporal.

#### lo e Abrangência

le família é um conjunto de regras que disciplinam os direitos pessoais e las relações de família. Caracteriza-se por ser predominantemente cogente, com ado de autonomia privada.

mente, a doutrina jurídica brasileira, condicionada pela ordem adotada no de 1916, distribuía o conteúdo do direito de família em três grandes partes: a) o onial: b) o direito parental: c) o direito assistencial.

iatrimonial abrangia as relações pessoais e patrimoniais entre marido e mulher, samento, os direitos e deveres comuns e de cada qual, a dissolução da sociedade o casamento, os regimes de bens entre os cônjuges. A predominância ou ao casamento, que introduzia o estudo da matéria, decorria do fato de o direito nas admitir como legítima a família assim constituída, remetendo as demais mbito do direito das obrigações, porque eram equiparadas a sociedades de fato. e o Projeto de CC/2002, elaborados antes da Constituição de 1988, a qual os paradigmas do direito de família, mantiveram essa estrutura e a sequência dos do casamento, apesar dos esforços de adaptação no Congresso Nacional. O

 $\overline{\phantom{a}}$ 

## **Barra lateral do** leitor - Menu: **Notas**

Ao visitar a seção "Notas", é possível visualizar todas as anotações realizadas nas páginas do livros, assim como editar essas anotações.

#### Direito Civil **CAPÍTULOS MARCADORES NOTAS** mesmo da CF/1988, algumas areas integradas ao direito de família se autonomizaram em legislação própria, a exemplo dos direitos da criança, dos

×

:

direitos da mulher (principalmente da mulher casada), do reconhecimento da paternidade, do divórcio. Microssistemas iurídicos foram desenvolvidos, com a incidência concorrente de vários ramos do direito sobre a mesma situação jurídica de natureza familiar.

#### Importante estudar!

Capítulo II - Direito de Família

Relativamente ao direito protetivo, a doutrina sempre teve dúvida de sua necessária inserção nas relações familiares. Diz Pontes de Miranda que. rigorosamente, o direito protetivo não deveria achar-se no direito de família, salvo quando se tratasse de efeito imediato da relação parental (1971, v. 7. p. 171). Andou certo o CC/2002 quando transportou a disciplina da ausência para sua Parte Geral, pois é direito pessoal não familiar. Mas a quarda e a tutela,

Dúvida.

#### **CAPÍTULO III**

#### Princípios do Direito de Família

: 3.1. Princípios aplicáveis ao direito de família. 3.1.1. Princípio da laicidade. cípio da dignidade da pessoa humana e família. 3.3. Princípio da solidariedade 3.4. Princípio da igualdade familiar e direito à diferença. 3.4.1. Direito das s e (direito a) diferença entre os gêneros. 3.4.2. Emancipação progressiva da to direito de família brasileiro. 3.5. Princípio da liberdade familiar. 3.6. Princípio nsabilidade familiar. 3.7. Princípio da afetividade. 3.8. Princípio da convivência 3.9. Princípio do melhor interesse da criança.

#### os Aplicáveis ao Direito de Família

los jurídicos, inclusive os constitucionais, são expressos ou implícitos. Estes i derivar da interpretação do sistema constitucional adotado ou podem brotar da narmonizadora de normas constitucionais específicas (por exemplo, o princípio e). No Capítulo VII do Título VIII da CF/1988 há ambas as espécies, le pela especificação dos princípios mais gerais às peculiaridades das relações de

rincípios fundamentais e gerais, há princípios específicos no âmbito do direito ilicáveis a situações determinadas. Por exemplo, o princípio da monogamia, iltura judaico-cristã, não é mais geral, em virtude do fim da exclusividade da nonial, no direito brasileiro. Persiste como princípio específico aplicável à liar constituída pelo casamento. Todavia, até mesmo em relação ao casamento, tem sido atenuado pelos fatos da vida, na medida em que o direito brasileiro tem os de família ao concubinato e às famílias simultâneas; exemplo é o art. 1.708 do

## **Barra lateral do** leitor – Menu: **Marcadores**

Ao visitar a seção "Marcadores", é possível visualizar todas as páginas que foram destacadas pelo usuário. Ao clicar na página selecionada, a BDS irá redirecionar o usuário para aquela página.

Direito Processual Civil Esquematiza...  $\times$ 

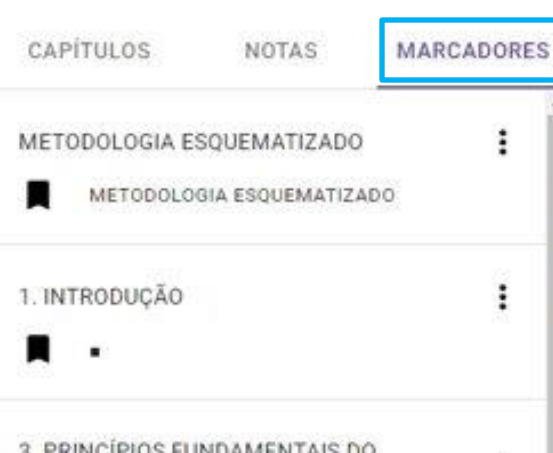

PROCESSO CIVIL

Sem essa distinção, corre-se o risco de extrair da disponibilidade do direito material consequências para o processo civil que, e...

3 PRINCÍPIOS FUNDAMENTAIS DO PROCESSO CIVIL

de imediato, se o processo está ou não apto para o julgamento, o que le um processo é enviado ao juiz para que, em principio, profira decisão alguns dias refletindo sobre o tema e, nesse interim, proferir sentenças em são mais recentemente. Caso ele, ao final, após madura reflexão, decida e não saneá-lo, como pensara de início, haverá violação à ordem ável que assim fosse! O problema, que se apresentaria grave se fosse a do art. 12, caput, foi solucionado, já que a ordem cronológica não da sempre, ressalvadas as exceções legais, mas apenas em caráter role previsto no art. 12, § 1º, do CPC estava mais em consonância com a em que a ordem cronológica tinha sempre de ser observada. Com a orrente da Lei n. 13.256/2016, o meio de controle foi mantido, já que a sica foi preservada, mas perdeu boa parte de sua razão de ser, já que ela senão em caráter preferencial, podendo haver inversão sempre que haja

ialidade do juiz (juiz natural)

<sup>8</sup>, LIII e XXXVII, da Constituição Federal. O primeiro inciso dispõe que em sentenciado senão pela autoridade competente, e o segundo, que il de exceção.

lor se manifesta em dois aspectos: o de conter eventual arbitrio do poder imparcialidade do juiz, impedindo que as partes possam ter qualquer

## **Barra lateral do** leitor - Estilo

A opção "Estilo" possibilita a variações do tamanho da fonte, da cor do fundo e do modo de visualização do texto, para atender a preferência de cada usuário da BDS.

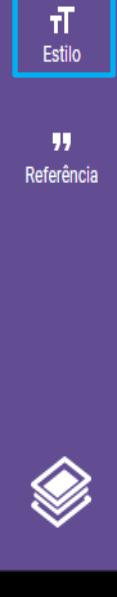

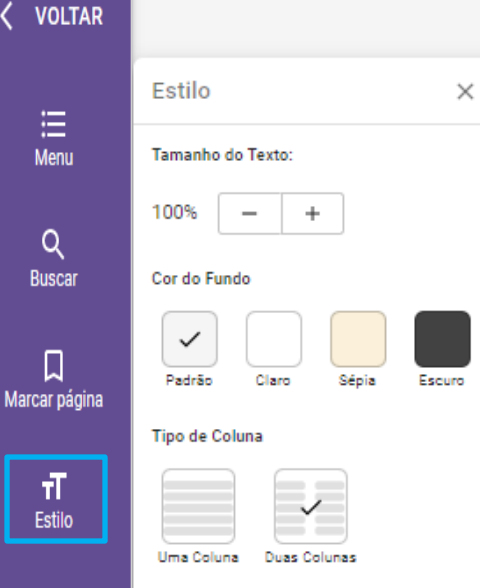

#### CAPÍTULO III

#### Princípios do Direito de Família

ncípios aplicáveis ao direito de família. 3.1.1. Princípio da laicidade. dignidade da pessoa humana e família. 3.3. Princípio da solidariedade icípio da igualdade familiar e direito à diferenca. 3.4.1. Direito das to a) diferença entre os gêneros. 3.4.2. Emancipação progressiva da de família brasileiro. 3.5. Princípio da liberdade familiar. 3.6. Princípio de familiar. 3.7. Princípio da afetividade. 3.8. Princípio da convivência cípio do melhor interesse da crianca.

#### áveis ao Direito de Família

cos, inclusive os constitucionais, são expressos ou implícitos. Estes

ultimos podem derivar da interpretação do sistema constitucional adotado ou podem brotar da interpretação harmonizadora de normas constitucionais específicas (por exemplo, o princípio da afetividade). No Capítulo VII do Título VIII da CF/1988 há ambas as espécies, particularmente pela especificação dos princípios mais gerais às peculiaridades das relações de familia.

Além dos princípios fundamentais e gerais, há princípios específicos no âmbito do direito de família, aplicáveis a situações determinadas. Por exemplo, o princípio da monogamia, presente na cultura judaico-cristã, não é mais geral, em virtude do fim da exclusividade da família matrimonial, no direito brasileiro. Persiste como princípio específico aplicável à entidade familiar constituída pelo casamento. Todavia, até mesmo em relação ao casamento, esse princípio tem sido atenuado pelos fatos da vida, na medida em que o direito brasileiro tem admitido efeitos de família ao concubinato e às famílias simultâneas; exemplo é o art. 1.708 do

## **Barra lateral do leitor - Página marcada**

A opção **"Página marcada"** possibilita ao usuário marcador/destacar a página que está sendo acessada.

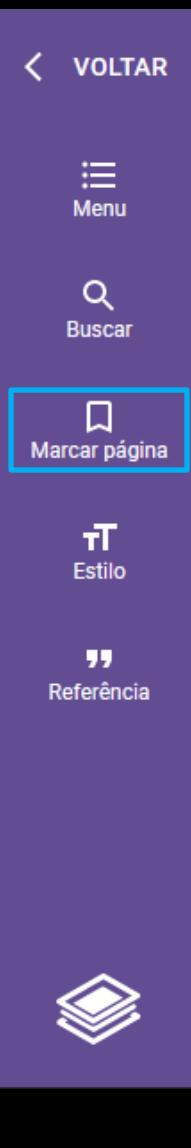

#### CAPÍTULO III

#### Princípios do Direito de Família

Sumário: 3.1. Princípios aplicáveis ao direito de família. 3.1.1. Princípio da laicidade. 3.2. Princípio da dignidade da pessoa humana e família. 3.3. Princípio da solidariedade familiar. 3.4. Princípio da igualdade familiar e direito à diferença. 3.4.1. Direito das mulheres e (direito a) diferença entre os gêneros. 3.4.2. Emancipação progressiva da mulher no direito de família brasileiro. 3.5. Princípio da liberdade familiar. 3.6. Princípio da responsabilidade familiar. 3.7. Princípio da afetividade. 3.8. Princípio da convivência familiar. 3.9. Princípio do melhor interesse da criança.

#### 3.1. Princípios Aplicáveis ao Direito de Família

Os princípios jurídicos, inclusive os constitucionais, são expressos ou implícitos. Estes últimos podem derivar da interpretação do sistema constitucional adotado ou podem brotar da interpretação harmonizadora de normas constitucionais específicas (por exemplo, o princípio da afetividade). No Capítulo VII do Título VIII da CF/1988 há ambas as espécies. particularmente pela especificação dos princípios mais gerais às peculiaridades das relações de familia.

Além dos princípios fundamentais e gerais, há princípios específicos no âmbito do direito de família, aplicáveis a situações determinadas. Por exemplo, o princípio da monogamia, presente na cultura judaico-cristã, não é mais geral, em virtude do fim da exclusividade da família matrimonial, no direito brasileiro. Persiste como princípio específico aplicável à entidade familiar constituída pelo casamento. Todavia, até mesmo em relação ao casamento, esse princípio tem sido atenuado pelos fatos da vida, na medida em que o direito brasileiro tem admitido efeitos de família ao concubinato e às famílias simultâneas: exemplo é o art. 1.708 do

# **Busca por palavras chaves**

A BDS possui uma ferramenta de pesquisa por palavras chaves dentro dos livros digitais.

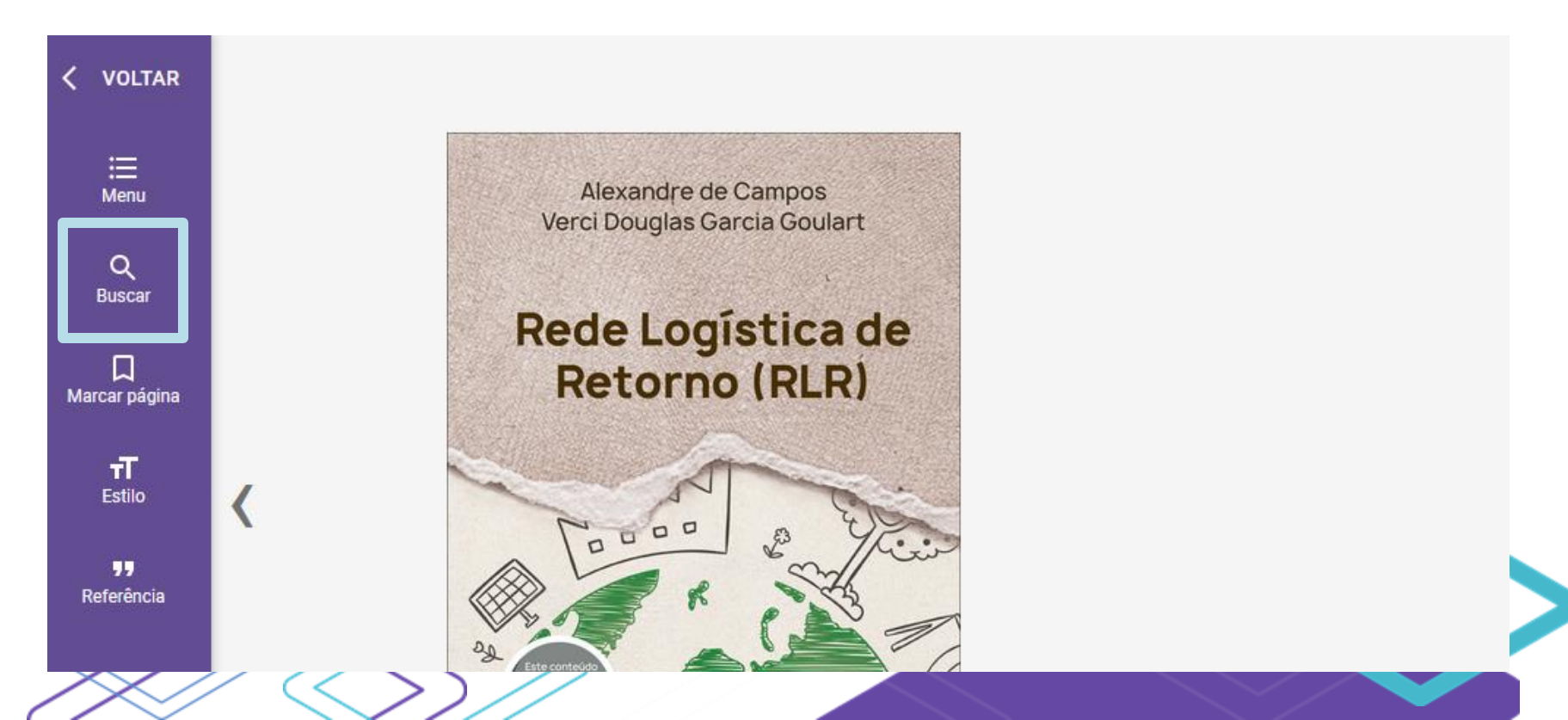

# **Busca por palavras chaves**

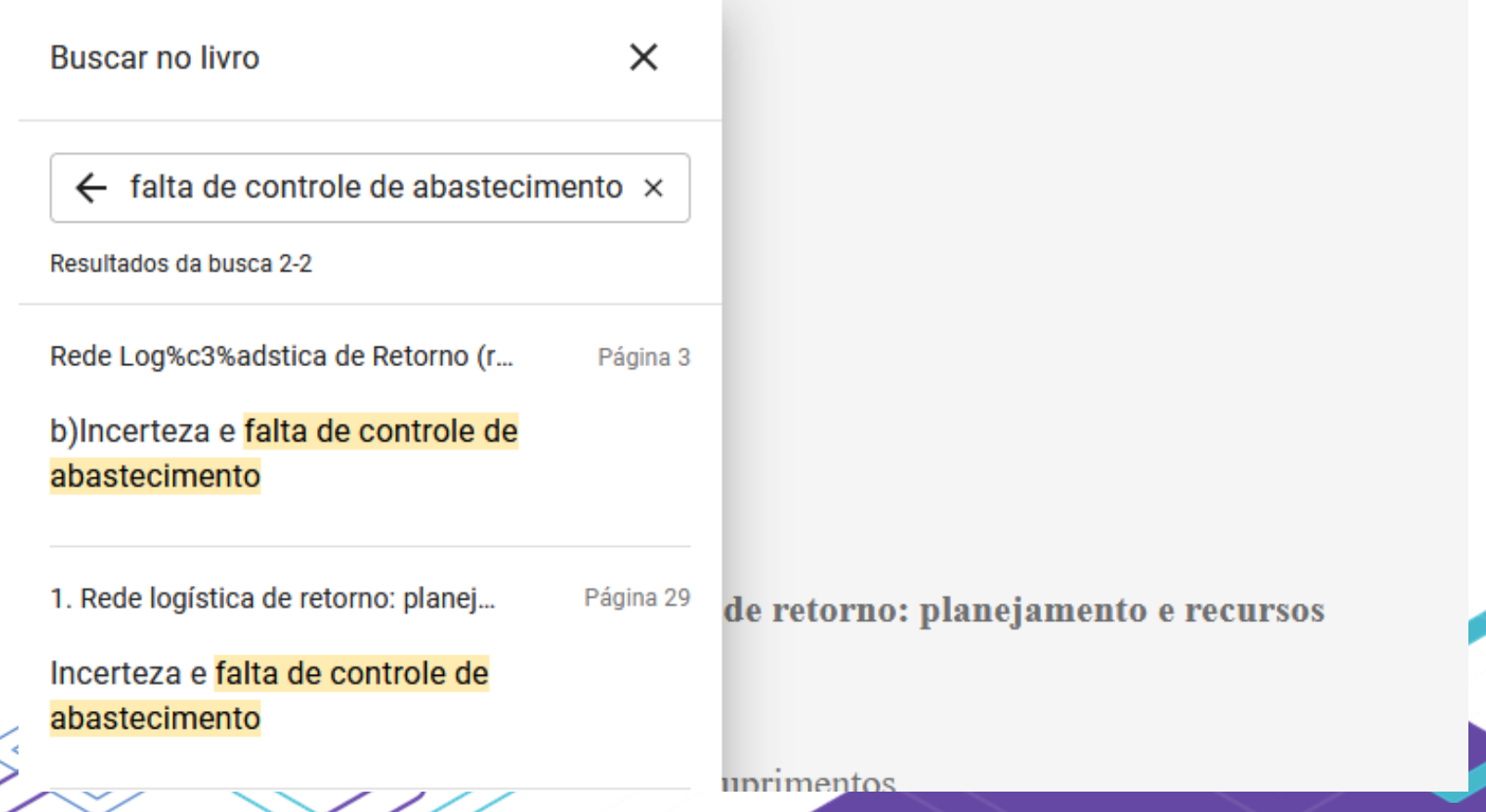

## **Retorno a galeria da BDS**

Ao clicar na opção **"Voltar",**o usuário será redirecionado a **galeria de obras BDS**, onde poderá navegar pela estante de livros.

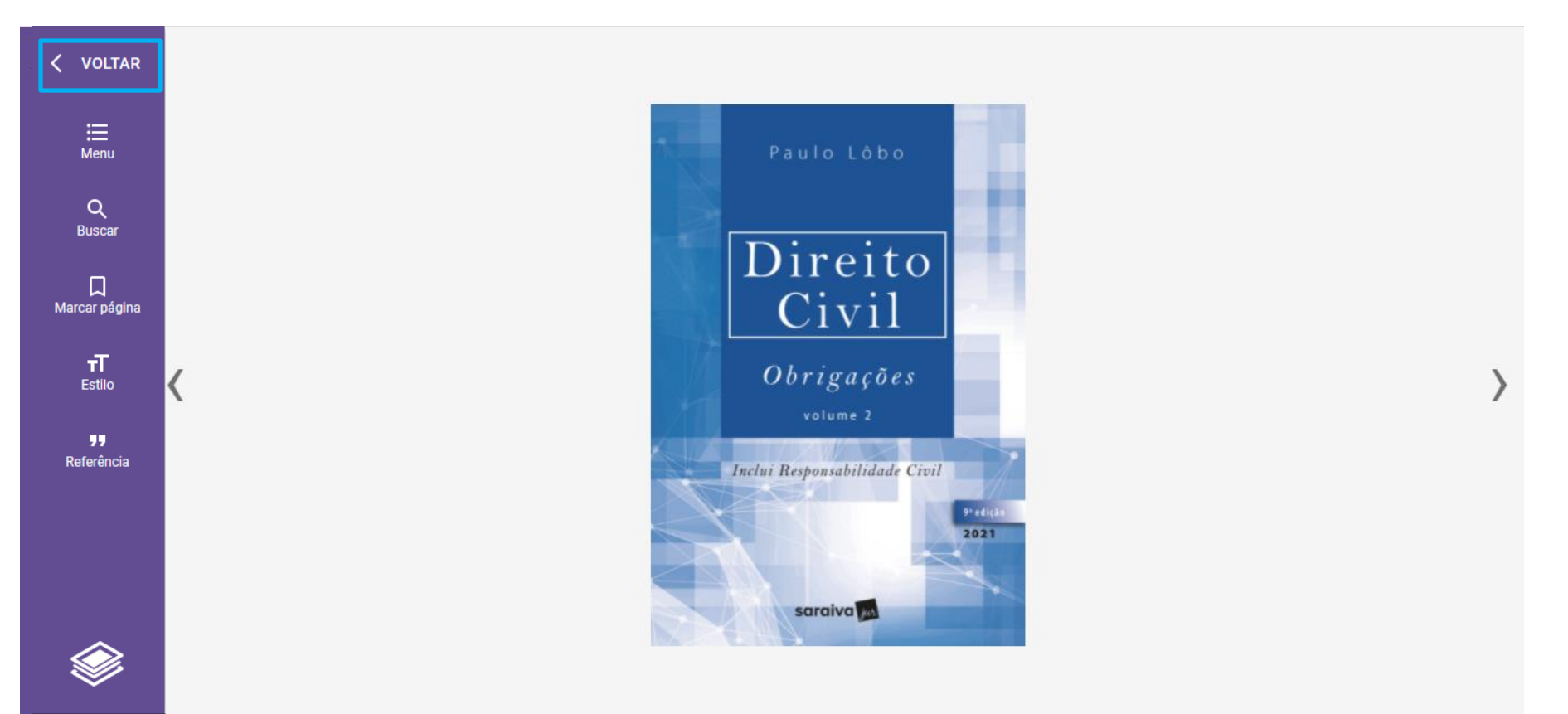

# **Periódicos**

A BDS oferece uma curadoria de diversos links de periódicos feita por especialistas da Saraiva. Neles, os usuários encontrarão diversos artigos, resumos e resenhas publicadas por e para a comunidade acadêmica.

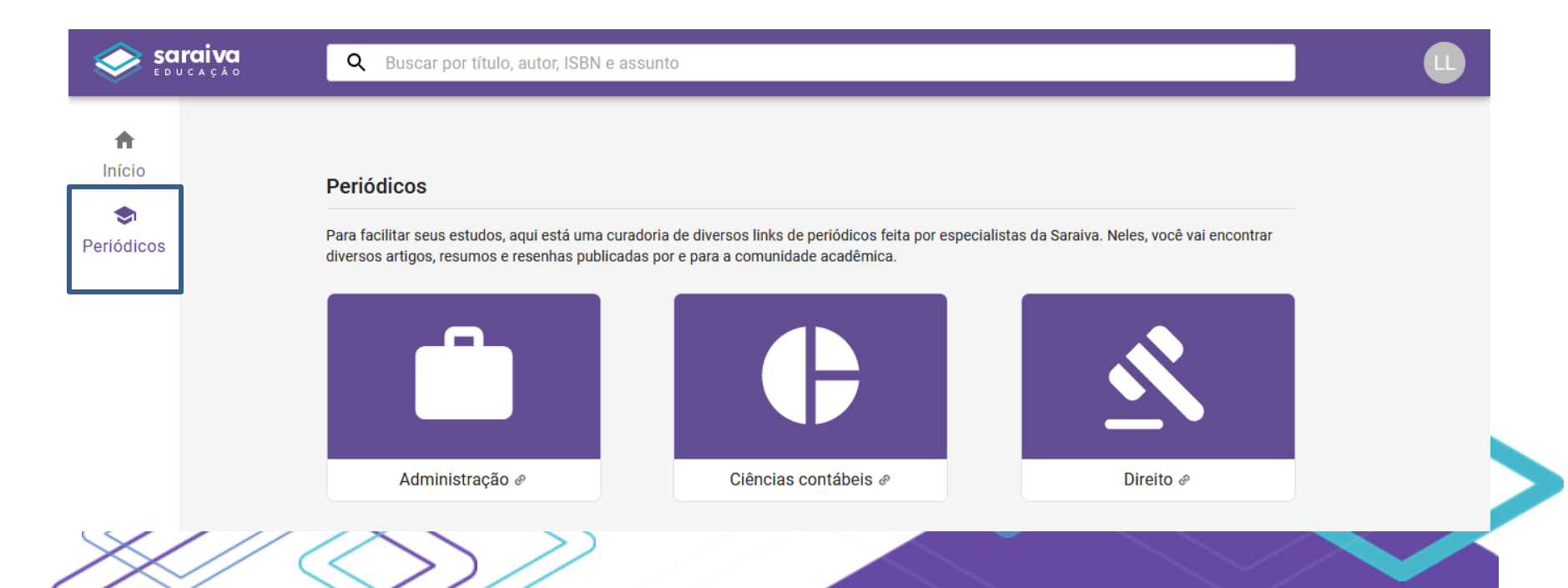

# **Usuários com restrição de visão**

Recomendamos a utilização do leitor **NVDA** para usuários com restrição de visão.

NVDA lê automaticamente tudo o que o cursor do mouse aponta e pode ser utilizado também para leitura de livros digitais da Biblioteca Digital Saraiva.

Link para instalar: **<https://nvda.softonic.com.br/?ex=BB-1857.3>**

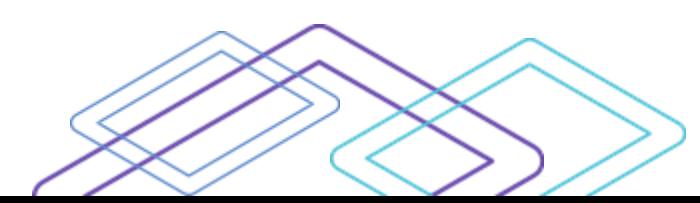

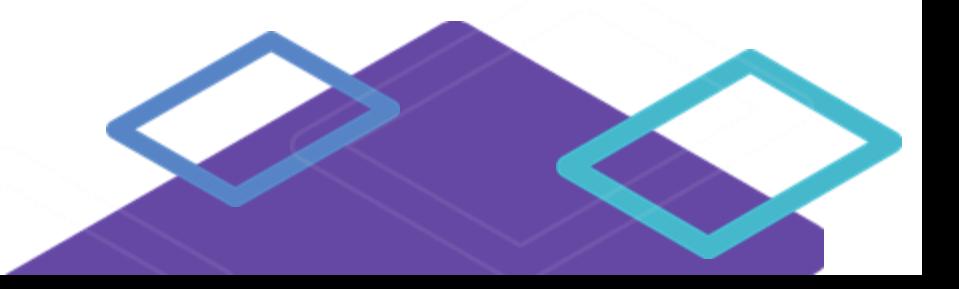

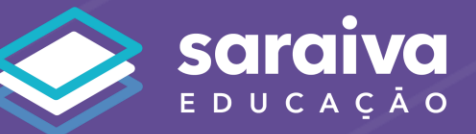